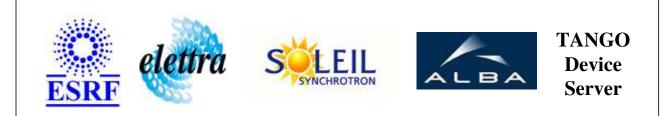

# Siemens PLC Relay Commands User's Guide

# SiemensPLC\_Relay Class

Revision: 1.1 - Author: dupuy Implemented in C++

# Introduction:

This class is dedicated for PSS application to open and/or close two relays through a PLC. The PSS application is redondent, that is why there are two controlled relays.

# **Class Inheritance:**

• Tango::Device\_3Impl • SiemensPLC\_Relay

# **Properties:**

| Device Properties                       |                   |                                                                                           |
|-----------------------------------------|-------------------|-------------------------------------------------------------------------------------------|
| Property name Property type Description |                   | Description                                                                               |
| PLCServerProxy                          | Tango::DEV_STRING | The name of the PLCServer                                                                 |
| DBNumber                                | Tango::DEV_LONG   | Data Block address in the PLC default : 1 from 1 to max possible in the PLC CPU           |
| InputOffset                             | Tango::DEV_LONG   | Input offset of the beginning of the data in the DB                                       |
| InputLength                             | Tango::DEV_LONG   | Input length of the data in the DB                                                        |
| OutputOffset                            | Tango::DEV_LONG   | Input length of the data in the DB                                                        |
| OutputLength                            | Tango::DEV_LONG   | Output length of the data in the DB                                                       |
| WordRelayAddress                        | Tango::DEV_LONG   | The offset address in the PLC, of the relay (in word) Careful : this offset must be par ! |
| BitRelayAddress                         | Tango::DEV_SHORT  | The offset address bit in the PLC, of the relay. Careful : from 0 to 15.                  |
| StateOffsetWord                         | Tango::DEV_LONG   | The offset in word to read the state                                                      |
| StateOffsetBit                          | Tango::DEV_SHORT  | The offset in word to read the state (between 0 to 15                                     |

## Device Properties Default Values:

| Property Name    | Default Values   |
|------------------|------------------|
| PLCServerProxy   | No default value |
| DBNumber         | No default value |
| InputOffset      | No default value |
| InputLength      | No default value |
| OutputOffset     | No default value |
| OutputLength     | No default value |
| WordRelayAddress | No default value |
| BitRelayAddress  | No default value |
| StateOffsetWord  | No default value |
| StateOffsetBit   | No default value |

There is no Class properties.

### States:

| States             |                                         |  |
|--------------------|-----------------------------------------|--|
| Names Descriptions |                                         |  |
| CLOSE              | The relay is closed                     |  |
| FAULT              | The relay is may be in an unknown state |  |
| OPEN               | The relay is opened                     |  |

## **Commands:**

More Details on commands....

| <b>Device Commands for Operator Level</b> |             |                  |  |
|-------------------------------------------|-------------|------------------|--|
| Command name                              | Argument In | Argument Out     |  |
| Init                                      | DEV_VOID    | DEV_VOID         |  |
| State                                     | DEV_VOID    | DEV_STATE        |  |
| Status                                    | DEV_VOID    | CONST_DEV_STRING |  |
| Open                                      | DEV_VOID    | DEV_VOID         |  |
| Close                                     | DEV_VOID    | DEV_VOID         |  |

# 1 - Init

• **Description:** This commands re-initialise a device keeping the same network connection. After an Init command executed on a device, it is not necessary for client to re-connect to the device. This command first calls the device *delete\_device()* method and then execute its *init\_device()* method. For C++ device server, all the memory allocated in the *nit\_device()* method must be freed in the *delete\_device()* method.

The language device desctructor automatically calls the *delete\_device()* method.

- Argin: DEV\_VOID : none.
- Argout: DEV\_VOID : none.
- Command allowed for:
- Tango::CLOSE

#### • Tango::FAULT

• Tango::OPEN

# 2 - State

- **Description:** This command gets the device state (stored in its *device\_state* data member) and returns it to the caller.
- Argin: DEV\_VOID : none.
- Argout: DEV\_STATE : State Code
- Command allowed for:
- Tango::CLOSE
- Tango::FAULT
- Tango::OPEN

### 3 - Status

- **Description:** This command gets the device status (stored in its *device\_status* data member) and returns it to the caller.
- Argin: DEV\_VOID : none.
- Argout: CONST\_DEV\_STRING : Status description
- Command allowed for:
- Tango::CLOSE
- Tango::FAULT
- Tango::OPEN

#### 4 - Open

- **Description:** Open the relay
- Argin: DEV\_VOID : no argin
- Argout: DEV\_VOID : no argout
- Command allowed for:

- Tango::CLOSE
- Tango::FAULT
- Tango::OPEN

# 5 - Close

- **Description:** Close the relay
- Argin: DEV\_VOID : no argin
- Argout: DEV\_VOID : no argout
- Command allowed for:
- Tango::CLOSE
- Tango::FAULT
- Tango::OPEN

### **ESRF - Software Engineering Group**

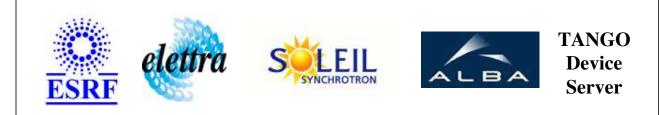

# Siemens PLC Relay Commands User's Guide

# SiemensPLC\_Relay Class

Revision: 1.1 - Author: dupuy Implemented in C++

# **Introduction:**

This class is dedicated for PSS application to open and/or close two relays through a PLC. The PSS application is redondent, that is why there are two controlled relays.

# **Class Inheritance:**

• Tango::Device\_3Impl • SiemensPLC\_Relay

# **Properties:**

| Device Properties                       |                   |                                                                                           |
|-----------------------------------------|-------------------|-------------------------------------------------------------------------------------------|
| Property name Property type Description |                   | Description                                                                               |
| PLCServerProxy                          | Tango::DEV_STRING | The name of the PLCServer                                                                 |
| DBNumber                                | Tango::DEV_LONG   | Data Block address in the PLC default : 1 from 1 to max possible in the PLC CPU           |
| InputOffset                             | Tango::DEV_LONG   | Input offset of the beginning of the data in the DB                                       |
| InputLength                             | Tango::DEV_LONG   | Input length of the data in the DB                                                        |
| OutputOffset                            | Tango::DEV_LONG   | Input length of the data in the DB                                                        |
| OutputLength                            | Tango::DEV_LONG   | Output length of the data in the DB                                                       |
| WordRelayAddress                        | Tango::DEV_LONG   | The offset address in the PLC, of the relay (in word) Careful : this offset must be par ! |
| BitRelayAddress                         | Tango::DEV_SHORT  | The offset address bit in the PLC, of the relay. Careful : from 0 to 15.                  |
| StateOffsetWord                         | Tango::DEV_LONG   | The offset in word to read the state                                                      |
| StateOffsetBit                          | Tango::DEV_SHORT  | The offset in word to read the state (between 0 to 15                                     |

## Device Properties Default Values:

| Property Name    | Default Values   |
|------------------|------------------|
| PLCServerProxy   | No default value |
| DBNumber         | No default value |
| InputOffset      | No default value |
| InputLength      | No default value |
| OutputOffset     | No default value |
| OutputLength     | No default value |
| WordRelayAddress | No default value |
| BitRelayAddress  | No default value |
| StateOffsetWord  | No default value |
| StateOffsetBit   | No default value |

There is no Class properties.

### States:

| States             |                                         |  |
|--------------------|-----------------------------------------|--|
| Names Descriptions |                                         |  |
| CLOSE              | The relay is closed                     |  |
| FAULT              | The relay is may be in an unknown state |  |
| OPEN               | The relay is opened                     |  |

## **Commands:**

More Details on commands....

| <b>Device Commands for Operator Level</b> |             |                  |  |
|-------------------------------------------|-------------|------------------|--|
| Command name                              | Argument In | Argument Out     |  |
| Init                                      | DEV_VOID    | DEV_VOID         |  |
| State                                     | DEV_VOID    | DEV_STATE        |  |
| Status                                    | DEV_VOID    | CONST_DEV_STRING |  |
| Open                                      | DEV_VOID    | DEV_VOID         |  |
| Close                                     | DEV_VOID    | DEV_VOID         |  |

# 1 - Init

• **Description:** This commands re-initialise a device keeping the same network connection. After an Init command executed on a device, it is not necessary for client to re-connect to the device. This command first calls the device *delete\_device()* method and then execute its *init\_device()* method. For C++ device server, all the memory allocated in the *nit\_device()* method must be freed in the *delete\_device()* method.

The language device desctructor automatically calls the *delete\_device()* method.

- Argin: DEV\_VOID : none.
- Argout: DEV\_VOID : none.
- Command allowed for:
- Tango::CLOSE

#### • Tango::FAULT

• Tango::OPEN

# 2 - State

- **Description:** This command gets the device state (stored in its *device\_state* data member) and returns it to the caller.
- Argin: DEV\_VOID : none.
- Argout: DEV\_STATE : State Code
- Command allowed for:
- Tango::CLOSE
- Tango::FAULT
- Tango::OPEN

### 3 - Status

- **Description:** This command gets the device status (stored in its *device\_status* data member) and returns it to the caller.
- Argin: DEV\_VOID : none.
- Argout: CONST\_DEV\_STRING : Status description
- Command allowed for:
- Tango::CLOSE
- Tango::FAULT
- Tango::OPEN

#### 4 - Open

- **Description:** Open the relay
- Argin: DEV\_VOID : no argin
- Argout: DEV\_VOID : no argout
- Command allowed for:

- Tango::CLOSE
- Tango::FAULT
- Tango::OPEN

# 5 - Close

- **Description:** Close the relay
- Argin: DEV\_VOID : no argin
- Argout: DEV\_VOID : no argout
- Command allowed for:
- Tango::CLOSE
- Tango::FAULT
- Tango::OPEN

### **ESRF - Software Engineering Group**

# **Frame Alert**

This document is designed to be viewed using the frames feature. If you see this message, you are using a non-frame-capable web client. Link to Non-frame version.

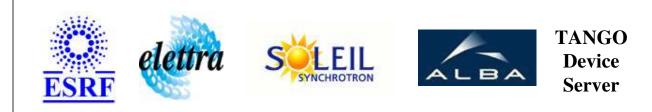

# Siemens PLC Relay Commands Device Commands Description SiemensPLC\_Relay Class

**Revision: 1.1 - Author: dupuy** 

## 1 - Init

• **Description:** This commands re-initialise a device keeping the same network connection. After an Init command executed on a device, it is not necessary for client to re-connect to the device.

This command first calls the device *delete\_device()* method and then execute its *init\_device()* method.

For C++ device server, all the memory allocated in the *nit\_device()* method must be freed in the *delete\_device()* method.

The language device desctructor automatically calls the *delete\_device()* method.

- Argin: DEV\_VOID : none.
- Argout: DEV\_VOID : none.
- Command allowed for:
  - Tango::CLOSE
  - Tango::FAULT
  - Tango::OPEN

# 2 - State

- **Description:** This command gets the device state (stored in its *device\_state* data member) and returns it to the caller.
- Argin: DEV\_VOID : none.
- Argout: DEV\_STATE : State Code

#### • Command allowed for:

- Tango::CLOSE
- Tango::FAULT
- Tango::OPEN

### 3 - Status

- **Description:** This command gets the device status (stored in its *device\_status* data member) and returns it to the caller.
- Argin: DEV\_VOID : none.
- Argout: CONST\_DEV\_STRING : Status description

#### • Command allowed for:

- Tango::CLOSE
- Tango::FAULT
- Tango::OPEN

#### 4 - Open

- **Description:** Open the relay
- Argin: DEV\_VOID : no argin
- Argout: DEV\_VOID : no argout
- Command allowed for:
  - Tango::CLOSE
  - Tango::FAULT
  - Tango::OPEN

#### 5 - Close

- **Description:** Close the relay
- Argin: DEV\_VOID : no argin
- Argout:

DEV\_VOID : no argout

#### • Command allowed for:

- Tango::CLOSE
- Tango::FAULT
- Tango::OPEN

## **ESRF - Software Engineering Group**